## <span id="page-0-0"></span>File and Network I/OCS 113: Introduction to C

#### Instructor: Saikat Guha

Cornell University

Spring 2007, Lecture <sup>10</sup>

# Input and Output

- ◮ $\blacktriangleright$  Keyboard I/O
- ◮Disk I/O
- ◮Network I/O
- ... Unix Posix 101 ...

### Reading till end of line

```
char buf[128];
fgets(buf, 128, stdin);
```
## Reading formatted input

```
int i, j;
char buf[128];\texttt{scanf("%d %d %s", %i, %j, but});
```
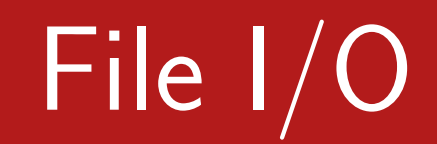

### Opening and closing files

int fd;  $\frac{1}{2}$  // File Descriptor fd <sup>=</sup> open("/path/to/file", <sup>O</sup> RDWR <sup>|</sup> <sup>O</sup> CREAT); close(fd);

### Reading and Writing

```
char buf[4096]; int len;len = read(fd, \, \, \text{buf}, \, \, 4096)len = write(fd, but, 4096);
```
WARNING: Size passed is only a suggestion. May read/write fewer than requested number of bytes. Return value is number of bytes actually read/written. MUST retry if not fully read/written.

# File I/O

- ▶ lseek(fd, numbytes, SEEK CUR); Seek numbytes from from current location.
- $\blacktriangleright$  sync(); Ensure bytes hit the disk. Not needed for the most part.
- $\blacktriangleright$  FILE \*ffd = fdopen(fd, "r"); Construct <sup>a</sup> stream from file-descriptor.
- ▶ fprintf(ffd, "format", args); Write formatted text output to file.
- ▶ fscanf(ffd, "format", args); Read formatted input from the file.
- $\blacktriangleright$  fclose(ffd); Close <sup>a</sup> stream.

### Opening and closing network sockets

int sock; // File Descriptor sock <sup>=</sup> socket(PF INET, SOCK STREAM, IPPROTO TCP); close(sock);

#### Internet Addresses

struct sockaddr in addr;  ${\tt addr.sin\_family}$  =  ${\tt AF\_INET}$ ;  $addr.\sin\_addr.s\_addr = \text{htonl}(0\text{x}7\text{F0}00001)$  ; addr.sin por<sup>t</sup> <sup>=</sup> htons(8080);

# Network I/O

### Server

```
srv = socket(PF INET, SOCK STREAM, IPPROTO TCP);
err = bind(srv, (struct sockaddr *)&addr, sizeof(addr));
if (err) ...
err = listen(srv, 5);
if (err) ...
cli = accept(srv, NULL, 0);
```
### Client

cli = socket(PF\_INET, SOCK\_STREAM, IPPROTO\_TCP); err <sup>=</sup> connect(cli, (struct sockaddr \*)&addr, sizeof(addr)); if (err) ...

Read/Write data just as you would with file-descriptors.